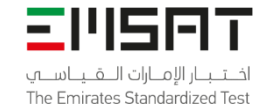

#### اختبار الإمارات القياسي للقبول الجامعي في علم الحاسوب — بايثتون ي ي ي الوصف العام لالختبار

**وصف الاختبار:** اختبار الإمارات القياسي للقبول الجامعي: عبارة عن اختبار مُحوسب في علم الحاسوب مدته 120 دقيقة ي ي ي ُويقيس مستوى مهارة طلبة الصف 12 في المجالات الرئيسية لعلم الحاسوب، ويحدد درجة إستعدادهم للدخول إلى ֧֦֧֦֧֦֧֦֧֦֧֦֧֦֧֧֦֧֦֧֧֦֧֚֬֜֜֓֜֜֜֜ الكليات الجامعية. اختبار الإمارات القياسي للقبول الجامعي في علم الحاسوب يحتوي على خمسة مجالات رئيسية: (1) ي ي ي į أنظمة الحوسبة، (2) شبكات الحاسوب، (3) التفكير الحاسوبي، (4) البرمجة وحل المشكلات ، و (5) أثر الحوسبة.

يتم توزيع أقسام الاختبار والأسئلة وخيارات الأسئلة بشكل عشوائي كما يتم تحديد زمن الاختبار من قبل برمجية الاختبار. ي  $\frac{1}{2}$ ہ<br>۵ ّالاختبار المحوسب هو اختبار مُحدّد الزمن حيث يظهر للمُمْتحن زمن الاختبار على الشاشة أثناء أداء الاختبار. ٍ<br>د ់<br>(

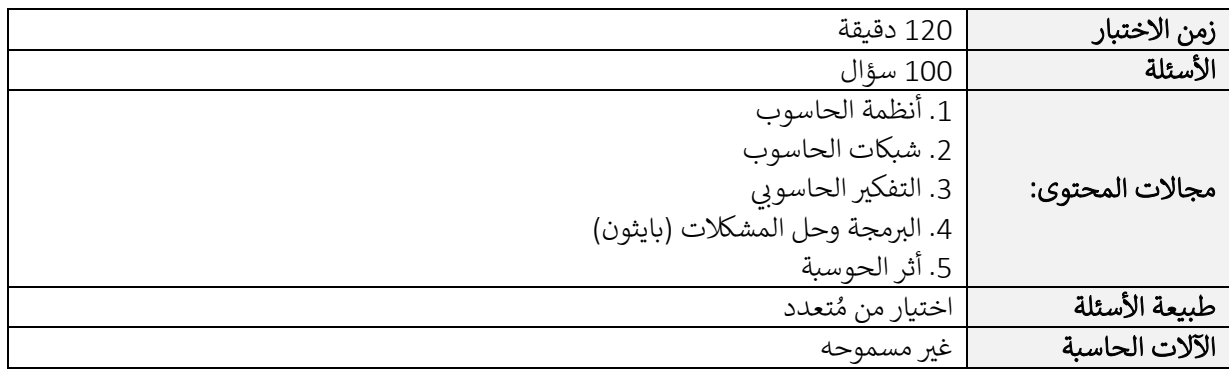

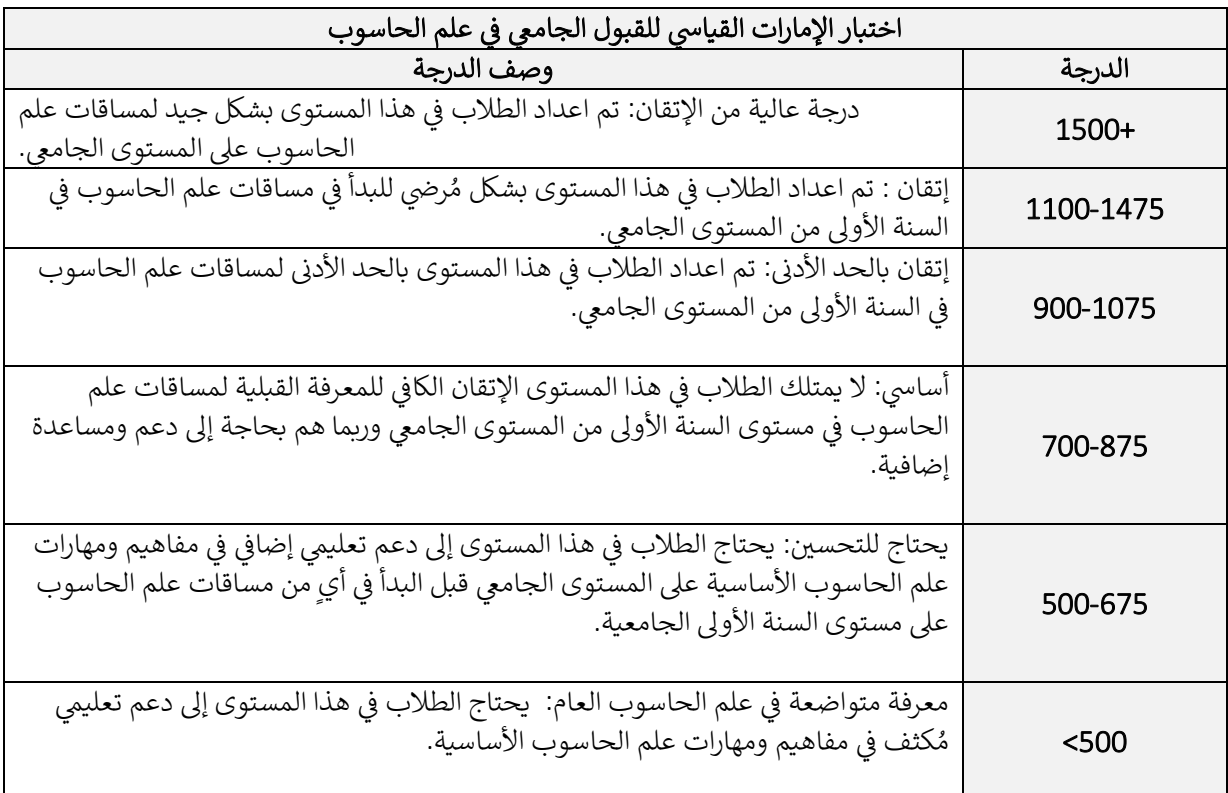

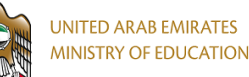

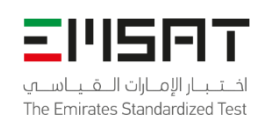

#### اختبار الإمارات القياسي للقبول الجامعي في علم الحاسوب - بايثون ي ي ي الوصف العام لالختبار

## ملحق 1: مجالات المحتوى

.<br>تالياً الأقسام الرئيسية ومواصفات المحتوى المرتبطة بها والتي يجب على طلبة الصف 12 إتقانها لتحقيق التوقعات من هذا ي االختبار.

## القسم 1: أنظمة الحاسوب

يشمل هذا القسم على الأجزاء الصلبة التي يتكون منها الحاسوب : وحدات الإدخال والإخراج، الذاكرة، وحدة المعالجة ي المركزية. يُركز هذا القسم على كيفية إدخال المعلومات للحاسوب وكيفية تزويد المخرجات لتلبية النتائج المرجوة وذلك ب في سبب في سبب .<br>بعد معالجة جميع البيانات باستخدام وحدة المعالجة المركزية التي تتواجد في جميع الحواسيب بشكل عام. ويركز هذا ـ ي ي ًالقسم كذلك على كيفية تحكم البرمجيات بالاجزاء الصلبة للحاسوب سواءاً كانت برمجيات تطبيقية ( ميكروسوفت، برنامج الكتابة ورد) ؛ والتي بدورها تقدم خدمة لمستخدم الحاسوب، أو برمجيات تشغيل النظام ( ويندوز ) ، التي تدير أنواع ي ي مختلفة من مصادر الحاسوب. هذا المجال يعطي كذلك لمحة عن تصميم وتمثيل الاجزاء الصلبة للحاسوب باستخدام ي ہ<br>ڈ طرق مختلفة مثل جدول الصدق، تعابير بوليان المنطقية و مخطط فين. كذلك يركز على كيفية محادثة المُبرمجين مع . الحاسوب وذلك من خلال استخدام لغات برمجية عالية المستوى ودور المترجمين لترجمة هذه التعليمات إلى لغة يفهمها الحاسوب: النظام الثنائي ( 0 و 1) . بما أن النظام الثنائي من الأعداد هو اللغة المفهومة للحاسوب ، يُركز هذا القسم على ي .<br>د ي .<br>د ُكيفية تمثيل أنواع مختلفة من البيانات مثل الأرقام، الصور، الصوت والنصوص المكتوبة باستخدام النظام الثنائي وكيفية تحويل النظام الثنائي للأعداد ۖ إلى أنظمة الأعداد الأخرى والحصول على الأعداد بالنظام الثنائي من أنظمة الأعداد الأخرى ي .<br>د ي رمثل نظام الأعداد العشري ونظام الأعداد الثماني ونظام الأعداد السادس عشر. ي . ر

- التمييز بين وحدات الإدخال والإخراج وربطها بوظائفها في أي نظام حاسوبي.
- التعرف على عناصر وحدة المعالجة المركزية وتوضيح كيفية دعم هذه العناصر دورة تعليم الآلة.
- التمييز بين الأنواع المختلفة من الذاكرات من حيث التكلفة، الحجم، السعة، وزمن الدخول، و نوع البيانات ֦֧֦֧֦֧<u>֚֓</u> المُخزّنة ( دائمة أو مؤقتة) . ٍ<br>ٌ
- التعرف على ملحقات الحاسوب (كرت الصوت، القاعدة الأم، ... الخ) ومعرفة دورهم ووظائفهم في تشغيل الحاسوب .
	- توضيح العمليات المنطقية والدوائر المنطقية وكيفية تمثيلهم.
	- التعرف على الأنواع المختلفة من البرمجيات وتفسير دورها من حيث وظائفها.
- التمييز بين خصائص لغات البرمجة عالية المستوى و منخفضة المستوى والتعرف على الأنواع المختلفة من : جمات اليامج. مي
	- تمثيل الأعداد باستخدام أنظمة الأعداد المختلفة وتطبيق التحويل بين أنظمة الأعداد المختلفة.
- تطبيق تقنيات مختلفة لجعل التمثيل الثنائي المُمثِل لأنواع مختلفة من البيانات الافتراضية بما في ذلك ضغط ›<br>ስ ي  $\frac{1}{1}$ ي البيانات ( الأعداد، بيانات النصوص، البيانات الثنائية).
- التعرف على الأنشطة الضارة والمخاطر الأمنية التي تسبب خسارة البيانات، وتهدد سلامة البيانات، وخصوصية البيانات و ابتكار حلول وتدابير نظيرة لها.

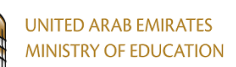

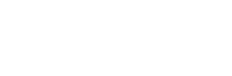

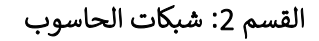

70 S O

اخلتينار الإمنارات الناقيناسية The Emirates Standardized Test

يحتوي هذا القسم على خصائص ومميزات أنواع مختلفة من الشبكات. يركز على كيفية إدارة وترتيب أنواع مختلفة من الشبكات والمضيفات ضمن الشبكة بالنسبة لبعضها البعض وأنواع مختلفة من أنماط النقل التي يستخدمها مضيفوا الشبكة ي .<br>. وتركز كذلك على الأنظمة الطرفية للشبكة وكيف يمكن للمضيفين أن يكونوا إما عملاء أو خوادم إستناداً إلى المهام الموكولة لهم. كما ويركز على التوصيلات السلكية واللاسلكية ( وسائط النقل) التي تربط المضيفين بعضهم ببعض وكيف ي تؤثر وسائط النقل المختلفة بنوعها وخصائصها على سرعة نقل البيانات في الشبكة. ويحتوي كذلك على طرق تبديل ي ֧֦֧֦֧֦֧֦֧֦֧֦֧֦֧֧֦֧֦֧֧֦֧֚֬֜֜֓֜֜֓ البيانات ضمن الشبكة ودور الأنواع المختلفة من عناوين الشبكة في نقل البيانات ضمن الأنواع المختلفة من الشبكات. ي ֧֦֧֦֧֦֧֦֧֦֧֦֧֦֧֧֦֧֦֧֧֦֧֚֬֜֜֓֜֜֜֜

- التمييز بين أنواع مختلفة من الشبكات ( لان، ولان، وان، انترنت، .... الخ) واقتراح نوع الشبكة الأنسب لسيناريو  $\cdot$ مُعين. و<br>ئ
- التمييز بين أنواع مختلفة من الطبولوجيات ( طبولوجيا ضبولوجيا نجمية، طبولوجيا حلقية، طبولوجيا : مشطية، طبولوجيا شجرية، الهجين، .... الخ) واقتراح طبولوجيا الشبكة المناسب لسيناريو معين.
- تحديد أجهزة الشبكة المختلفة ( المحول، الموجه، بطاقة واجهة الشبكة، و البرمجيات التشغيلية)، و توضيح .<br>أدوارهم في تشغيل الشبكة. ي
- توضيح كيفية تنظيم الحواسيب في الشبكة وكيف يتم تخصيص المهام بين هذه الحواسيب ( نموذج العميل ي ֧֦֧֦֧֦֧֦֧֦֧֦֧֦֧֦֧֦֧֦֧֦֧֦֧֚֬֜֜֜֜ الخادم و نموذج الند – الند).
	- توضيح كيف أن الاتصال عبر الشبكات يُقسم إلى طبقات مختلفة وتحديد البروتوكولات في كل طبقة. و<br>۱ ي
- تحديد الأنواع المختلفة من العناوين ( عنوان IP ، والعنوان الفيزيائي MAC) وتوصيح دورهم في اتصال الحواسيب ي ضمن الأنواع المختلفة من الشبكات.
	- المقارنة بين وسائط النقل المختلفة ( السلكية واللاسلكية) من حيث التكلفة، الموثوقية، الأمان، والسرعة، و . تحديد العوامل التي تؤثر على سرعة نقل البيانات. ي
		- إظهار فهم لكيفية نقل البيانات عبر الشبكات وتحديد العوامل التي تؤثر على كفاءة وصحة نقل البيانات.
			- ٍ<br>وُ ֧֦֧֦֧֦֧֛֛֝֝֝֜֜֜֜֜֜֜֜֜֜֞֓֜֜**֚** تحديد أنظمة الأمان المُصمّمة لحماية الحواسيب المستقلة والشبكات وحماية أمن البيانات.
	- دات اإلتصال عي النت ووصف نقاط الضعف الت ي يمكن أن تستغلها أنواع ّ ُهد تحديد األنواع المختلفة من م مختلفة من تهديدات الإتصال عير الإنترنت.

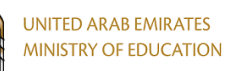

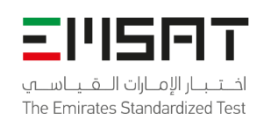

# القسم 3: التفكير الحاسوبي

يتضمن هذا القسم تقنيات التفكير الحاسوبي والتي تساعدنا على فهم المشكلات والطرق التي يمكن أن تساعد في حلها ومن ي ي ي ثم استخدام الحاسوب ( البرمجة) لحل المشكلات بكفاءة عالية. التقنيات المستخدمة تشمل الخوارزميات، التفكيك، التجريد، وتمييز الأنماط. يركز هذا المجال على كيف أن هذه التقنيات تستخدم لتقييم وتقسيم المشكلة إلى أجزاء وحل المشكالت المعقدة .

## مواصفات المحتوى

- تصميم وتمثيل الخوارزميات باستخدام طرق مختلفة من التمثيل مثل شبه التعليمة اليمجية والمخططات الإنسيابية.
- تقييم الحلول الخوارزمية من حيث مدى التعقيد والكفاءة والدقة والمصداقية والمرونة وإيجاد المخرجات للخوارزميات عىل أساس المدخالت لها.
- تحليل المشكلات إلى مشكلات فرعية أصغر من أجل إدارة تعقيد المشكلة المُعطاة وإظهار كيف أن أجزاء ہ<br>۵ المشكلة مترابطة مع بعضها.
	- تحديد التجريد في أمثلة من واقع الحياة وتوضيح كيف يساعد التجريد على إدارة تعقيد المشكلة.<br>●
		- تحديد األنماط وتوضيح كيف أن تعميم األنماط يساعد . ً حل المشكالت األكي ر تعقيدا ف ي

## القسم 4: البرمجة وحل المشكلات

يحتوي هذا القسم على مهارت البرمجة الضرورية والأساسية بما في ذلك تحليل التعليمية البرمجية إلى وحدات برمجية ي مترابطة، والتحكم بتنفيذ البرنامج باستخدام أنواع مختلفة من عبارات هيكل التحكم، واستخدام دالة برمجية ضمنية ï والاختيار المناسب لهياكل البيانات المعقدة والبسيطة. كما ويركز على مهارات البرمجة الجيدة والطرق الصحيحة للفحص والتصحيح. هذا القسم كذلك يركز عىل مهارات حل المشكالت وكيفية استخدامها لحل مشكالت الحياة البسيطة باستخدام اليمجة.

- تحليل البرنامج المعقد إلى دوال ( مهمات مُعرّفة جيداً) وتحديد كيف أن هذه المهمات تتفاعل فيما بينها. ٍ<br>ہ
- استخدام الدوال البرمجية الضمنية للتعامل مع هياكل البيانات المختلفة، وتنسيق بيانات المخرجات والمدخلات، ًوتحديد فيما إذا كنت تريد استخدام دوال مُعرّفة مسبقاً أو دوال يتم تعريفها من قبل المُستخدم. و<br>۵ ٍ<br>ہ
	- ر تعريف ومعالجة هياكل البيانات والمتغي ات ضمن الينامج.
	- معالجة هياكل البيانات واستخدامها إلخفاء تعقيدات المشكلة
	- .<br>● قراءة وكتابة البيانات من هياكل بيانات خارجية مثل الملفات وتحديد متى يكون مناسباً استخدام هياكل بيانات خارجية.
		- اختيار هياكل التحكم المناسبة واتخاذ القرار بالتعبير المنطقي للتحكم في خطوات تنفيذ البرنامج ي
			- تقييم التعابير ومعالجتة أنواع مختلفة من البيانات الرقمية وغير الرقمية.
				- تجميع جميع مفاهيم اليمجة لحل مشكلة معينة.
		- فحص البرنامج، لتحديد وتصحيح الأنواع المختلفة من الأخطاء في المراحل المختلفة من تطوير البرمجيات. ֦֧֦֧֦֧֦֧֦֧֦֧֦֧֦֧֦֧֦֧֦֧֦֧֦֧֜֜֜֜֜֜֜֜֞֜֜֞֟֜֜֞֟֓֡֬
- تنفيذ أفضل ممارسات البرمجة عند الترميز لجعل التعليمة البرمجية سهلة القراءة والفحص والتصحيح والمراجعة. ï

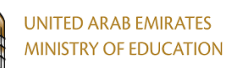

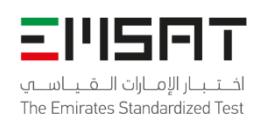

## القسم 5: أثر الحوسبة

يحتوي هذا القسم على أثر مفاهيم الحوسبة التي يحتاج الطلبة معرفتها قبل انتقالهم إلى مستويات تعليمية أعلى. كما ي ي .<br>يحتوي على كيف أن التكنولوجيا ً قد غيرت الجوانب المختلفة في حياتنا في مجالات متعددة مثل الصحة والتعليم والبيئة ي į والثقافة والحياة الاجتماعية وأماكن العمل. كما يغطي هذا القسم مبادئ الأخلاق والقانون الذي يحمي حقوق النشر ي ر ي ر مدت ريب عن حياته عندما في حسن حسن السنة و علي المستخدم الجميع الموارد علي السور السيم عليه عليه السيم للإنتر<br>والملكية الخاصة والاستخدام السليم للإنترنت خصوصاً عندما يتعلق الأمر بالخصوصية الرقمية وكيف أن الاستخدام الخاطئ للإنترنت قد يؤدى بمستخدمه لخطر الهجمات الإلكترونية والتهديد السيبراني . كما يركز هذا القسم على أساليب ي ֧<u>֚</u> ى مستقلاً أمر سليس المن التي تستخدم لحماية أنظمة الحاسوب سواءاً كان الحاسوب مستقلاً أم متصلاً بشبكة<br>وأدوات الأمن السيبراني والشبكات التي تستخدم لحماية أنظمة الحاسوب سواءاً كان الحاسوب مستقلاً أم متصلاً بشبكة ي الإنترنت من نقاط الضعف التي يمكن أن تستغلها مختلف أنواع التهديد السيبراني والإتصال عبر الشبكة. ي ï ي ֚֚֚֡

- توضيح أهمية قوانين الملكية وحقوق النشر للبرمجيات والبيانات، وتحديد كيف أن التكنولوجيا الحديثة ( نسخ ولصق، مشاركة الملفات) تسهل عملية انتهاك قوانين الملكية وحقوق النشر.
	- تحديد مبادئ الأخلاق والممارسة المهنية في أماكن العمل والمدارس وتطبيق ذلك على سيناريوهات الحياة į الواقعية.
- تطبيق أفضل الممارسات لاستخدام التكنولوجيا السليم والتحقق من كيفية الخصوصية الرقمية التي تحكم عبر جميع أرجاء العالم.
- تقييم قابلية استخدام الأدوات الحاسوبية مثل الأجهزة والبرامج والمواقع الإلكترونية .. وما إلى ذلك. واستخدام الأدوات والطرق للتعاون عبر الثقافات المختلفة.
	- التعرف على عواقب ' الفجوة الرقمية' ( وجود عدم مساواة في الوصول إلى موارد الحوسبة) على التعليم ، ֧֦֧֦֧֦֧֦֧֦֧֦֧֦֧֦֧֦֧֦֧֧֦֧֦֧֚֬֜֜֜֜֜֜֞ والترفيه والدخل وتحديد العوامل التي تؤثر على الفجوة الرقمية مثل القوانين، مستوى الحياة، ... الخ. ي ï
- التعرف عىل اآلثار اإليجابية والسلبية للتكنولوجيا عىل الجوانب المختلفة للمجتمع مثل الصحة واألمن والتعليم والعلاقات الاجتماعية والثقافة والأنشطة ( أماكن العمل) واقتراح الحلول للحد من آثارها السلبية.
	- التعرف على الآثار الإيجابية والسلبية للتكنولوجيا على الممارسات الشخصية مثل نمط الحياة الشخصي ي والخصوصية الفردية والأمن والصحة، الخ.
		- يصف كيف أن الابتكارات الحاسوبية تطورت وأسفرت عن ثورة في المجتمع.<br>● يصف كيف أن الابتكارات الحاسوبية تطورت وأسفرت عن ثورة في المجتمع.

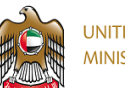

 $1<sub>1</sub>$ 

**UNITED ARAB EMIRATES MINISTRY OF EDUCATION** 

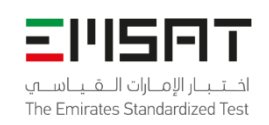

#### اختبار الإمارات القياسي للقبول الجامعي في علم الحاسوب - بايثون ي ي ي الوصف العام لالختبار

ملحق 2: نموذج اسئلة

The following figure shows a network of devices connected together. It is best described as

المخطط التالي يوضح شبكة من الأجهز ة المتصلة ببعضهار الوصف الأفضل أنها

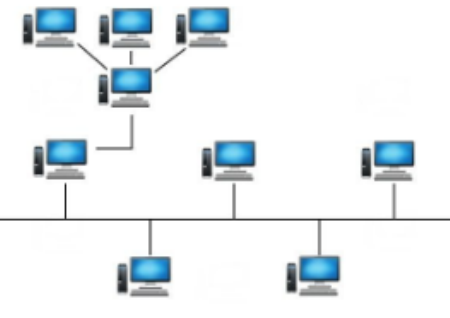

А. طبولوجيا الشبكة الهجينة a hybrid network topology Β. طبولوجيا الشبكة الخطية a linear network topology С. طبولوجيا الشبكة المُتر ابطة an interconnected network topology

طبولوجيا الشبكة المُتفر عة

### $2.$

D.

Which of the following is NOT an IP address?

a branched network topology

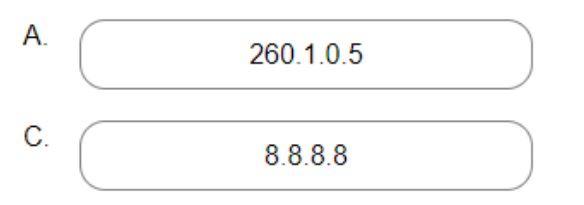

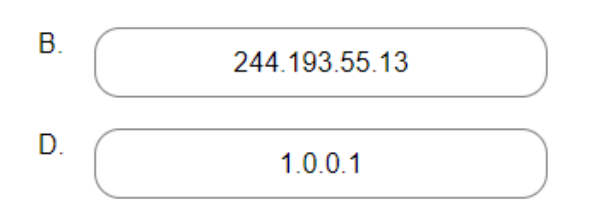

Page: 6 of 16

Publication Date: July 2022

أيٌّ من الأتي ليس عنوان P!؟

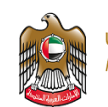

-11161 اختبار الامارات اللقيناسية The Emirates Standardized Test

3.

A compiler is best described as a tool that

أفضل وصف للمُترجع هو أداة

إلى لغة الآلة

تُحول لغات البرمجة ذات المستوى العالي

تُستخدم لفحص الأخطاء في البرنامج<br>المكتوب في أي لغة بر مجة

تترجم البر امج المتوسطة، مثل التعليمات<br>البر مجية التفسير ية إلى لغة الآلة

A. converts high level programming languages into a machine language.

**B.** checks program written in any programming language for errors.

> تجمع مُكونات البرنامج لجعلها جاهزة assembles program components to make them ready for execution.

translates intermediate programs, such as interpreted codes, into machine language.

أيٌّ من الأتي ليس نظام تشغيل؟

التنفذ

4.

C.

D.

Which of the following is not an operating system?

А. ميكروسوف أوفيس 365 MS Office 365  $B.$ لينكس Linux C. أندرويد Android D. ماكنتوش Macintosh

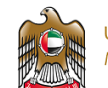

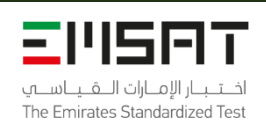

5.

The following digital logic circuit shows E as a function of A, B, C, and D. Which algebraic form is the correct one for E?

الدائرة الرقمية المنطقية التالية تشير إلى العلاقة بين E وكل من A وB و C و D . ما هو التعبير الجبري الصحيح ل E؟

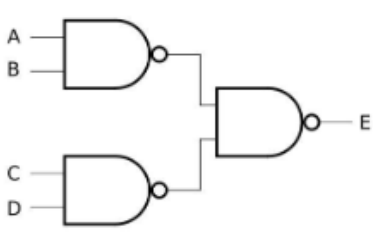

A.  
\n
$$
E = A.B + C.D
$$
\nB.  
\n
$$
E = (\overline{A.B} + \overline{C.D})
$$
\nC.  
\n
$$
E = (\overline{A.B} + \overline{C.D})
$$
\nD.  
\n
$$
E = ((A + B).(C + D))
$$

Page: 8 of 16 Publication Date: July 2022

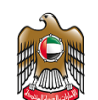

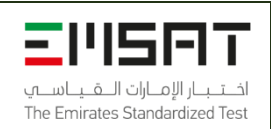

### $6.$

Given the algorithm shown in the figure, What will be printed by the last statement, PRINT A, if the input  $A = 78$ , and  $B = 12$ ?

أعطيت الخوارزمية المُشار إليها بالمخطط، ما الذي سوف يُطبع من أخر عبارة برمجية، print A، إذا أدخلت القيم التالية A=78 و B=12 ؟

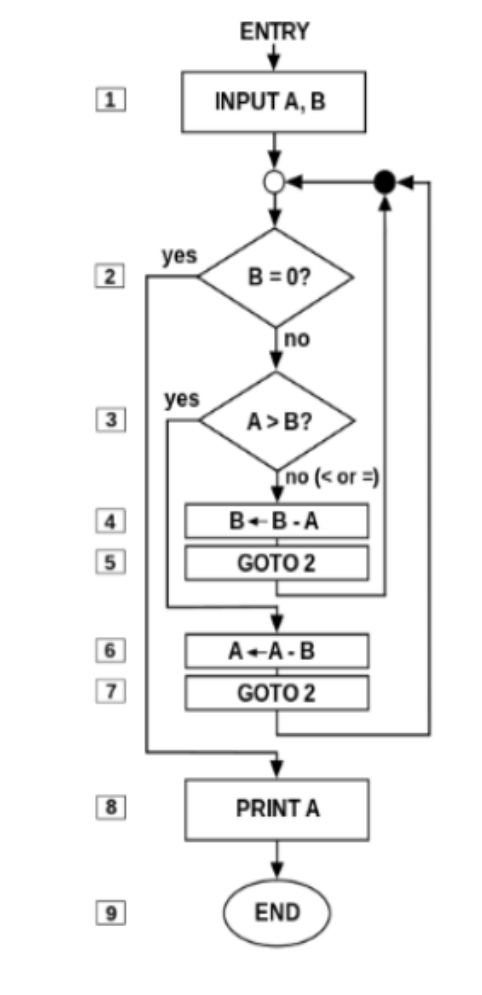

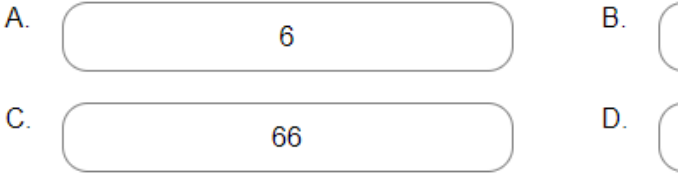

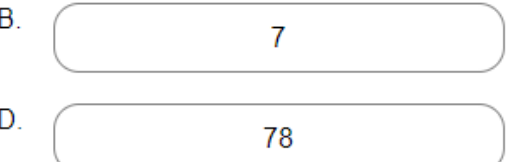

Page: 9 of 16 Publication Date: July 2022

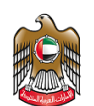

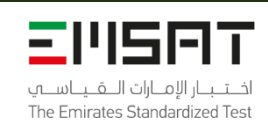

7. تقسيم المفّال إلى ثلاثة أقسام كما هو موضح<br>يستخدم أي من أسس التفكير الحسابي؟ Dividing an essay into three sections as shown below uses which computational thinking pillar? (computational thinking pillar) Introduction t. A. Topic Sentence: **B.** Thesis Statement: II. Body A. Topic Sentence 1: 1. examples: **B.** Topic Sentence 2: 1. examples: C. Topic Sentence 3: 1. examples: III. Conclusion A. Summary: **B.** Restate Thesis: А. التفكيك Decomposition Β. التجريد Abstraction C. تمييز الأنماط Patterns recognition D. التفكير الخوارزمي Algorithmic thinking

Page: 10 of 16 Publication Date: July 2022

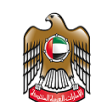

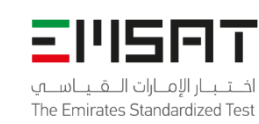

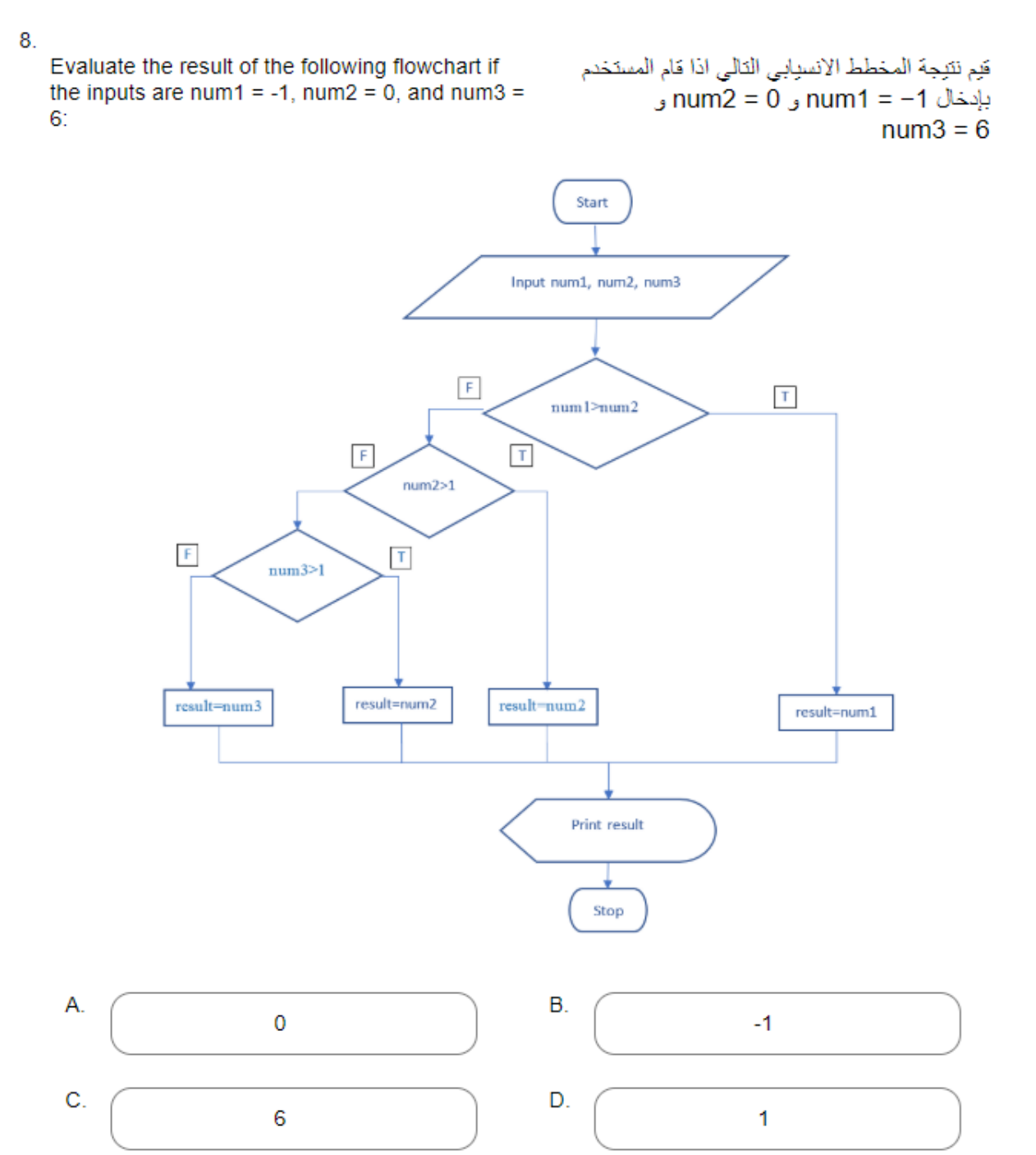

Page: 11 of 16 Publication Date: July 2022

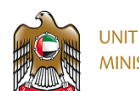

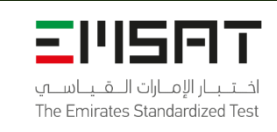

### 9.

The pseudocode below uses which of the following algorithm components?

سْبة التعليمات البر.مجية (pseudocode) أدناه الخو ار ز مبة ىناء تستخدم أي من وحدات

(algorithm components)

### FOR side FROM 1 TO 4: turnRight(45) forward(length)

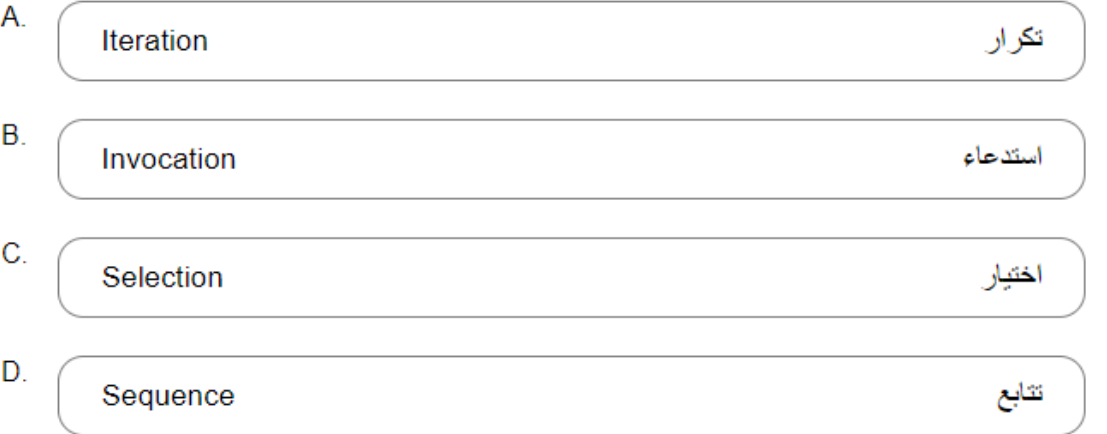

### $10<sup>1</sup>$

A.

C.

Which of the following is not one of the purposes of a digital signature?

not altered in transit.

أيٌّ مما بلي لا يُعَدُّ من أهداف التوقيع الر قمي؟

من قِبَل المُر سل المقصودُ.

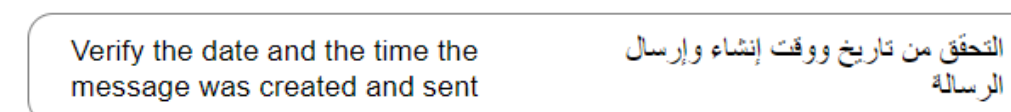

 $B.$ Verify that the message was التحقق من أن الرسالة تم إنشاؤها وإرسالها created and sent by the intended sender

التأكد من أنه لم يتم تغيير (تزوير) الرسالة Ensure that the message was أثناء النقل.

D. التأكد من أن المُرسل لن ينكر إرساله Ensure that the sender can not للر سالة. deny sending the message.

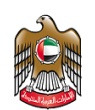

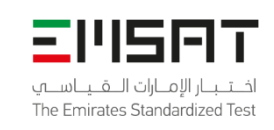

### $11.$

Analyze the following 32×16 image with 16-bit color code to compute its size in bytes.

حلّل الصورة 32x16 بنظام رمز اللون 16-bit لحساب حجمها بالبابت (bytes).

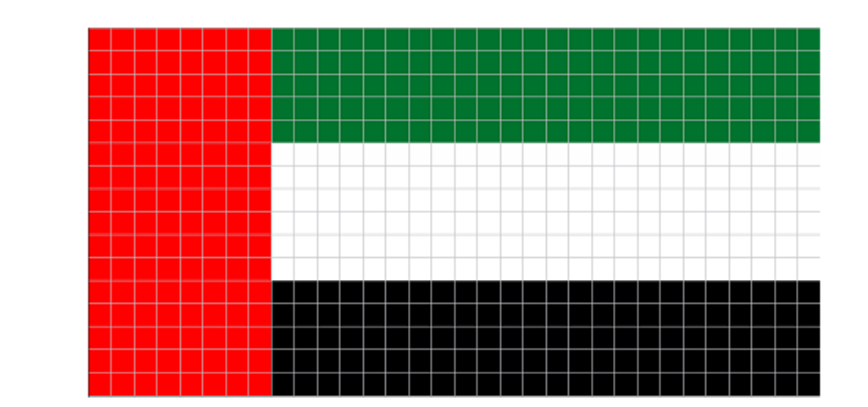

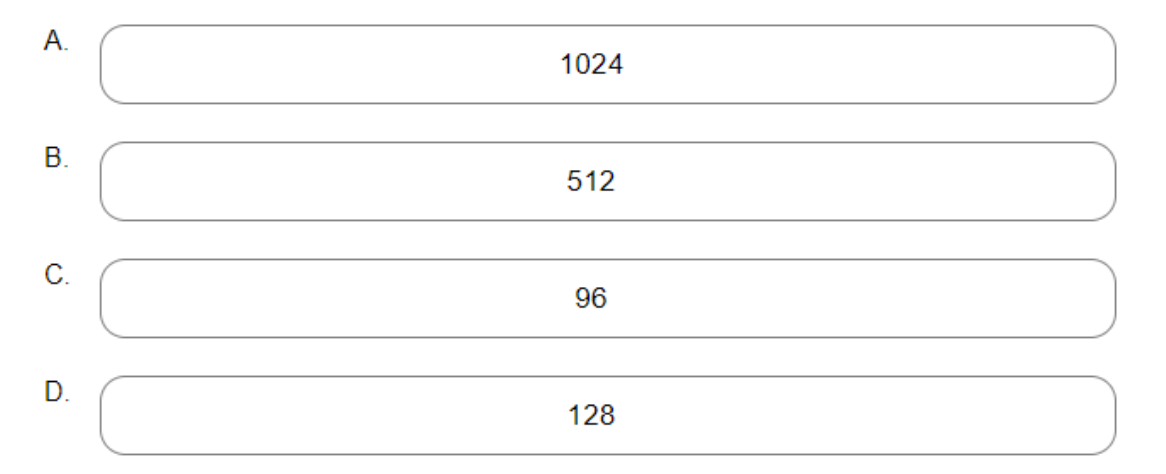

 $12.$ 

What will be the output of the following code?

ماذا سيكون مُخرج التعليمة البر مجية التالية؟

```
A=[1,4,2,0,3]temp = A[0]for i in range(len(A)-1):
   A[i]=A[i+1]A[len(A)-1]=temp
for i in range(len(A)):
  print (A[A[i]], end = ")
```
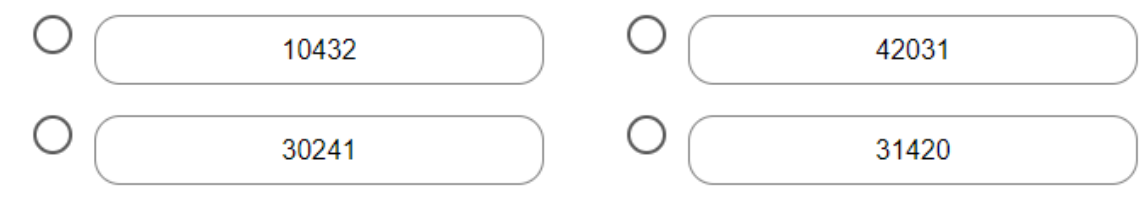

Page: 13 of 16

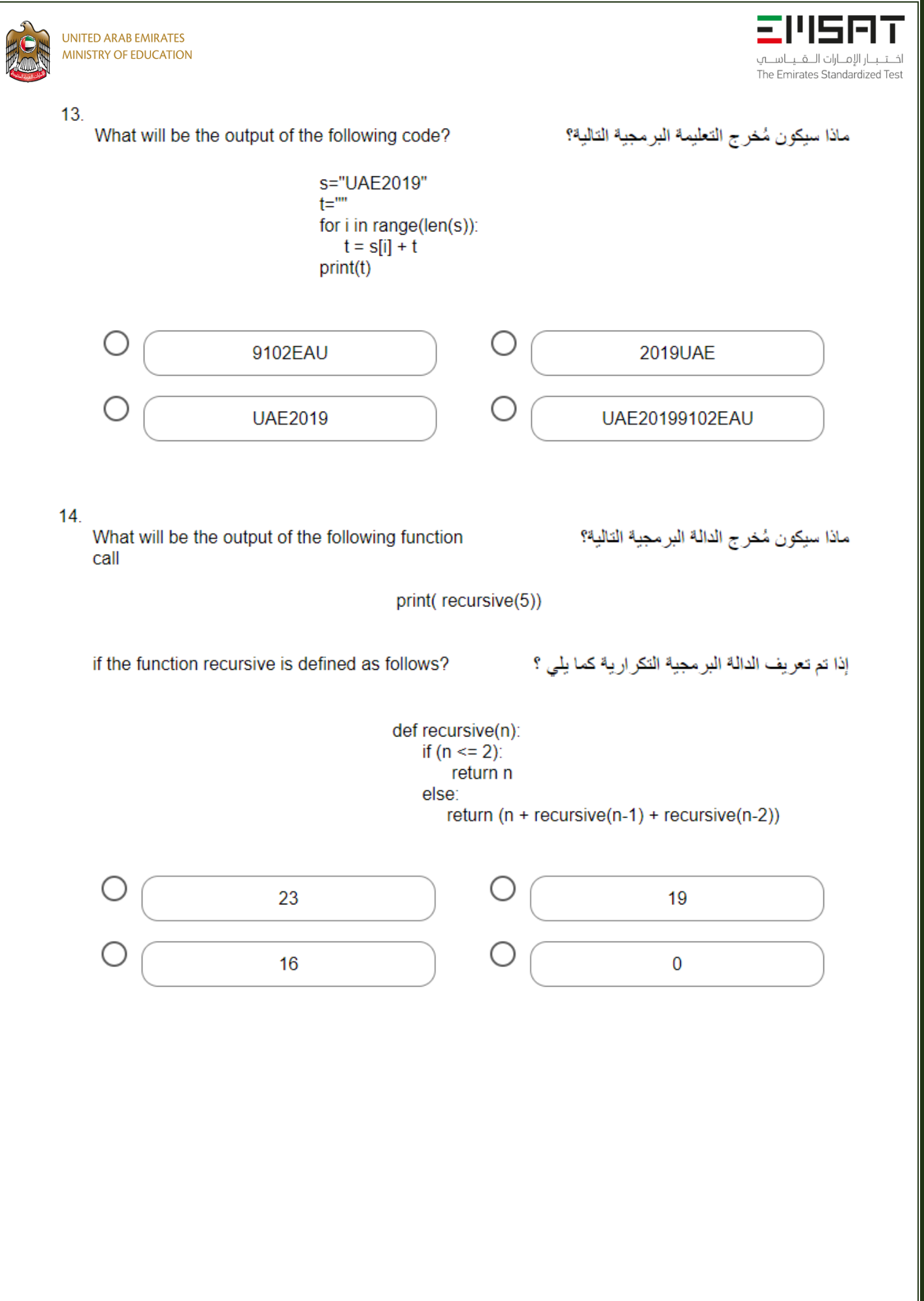

Page: 14 of 16 Publication Date: July 2022

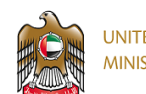

## 511161 اختبار الامارات اللقيناسية The Emirates Standardized Test

### 15.

Which of the following is NOT a correct method to create an array of 5 integers?

 $a=array['i',5]$ 

 $a = [0,0,0,0,0]$ 

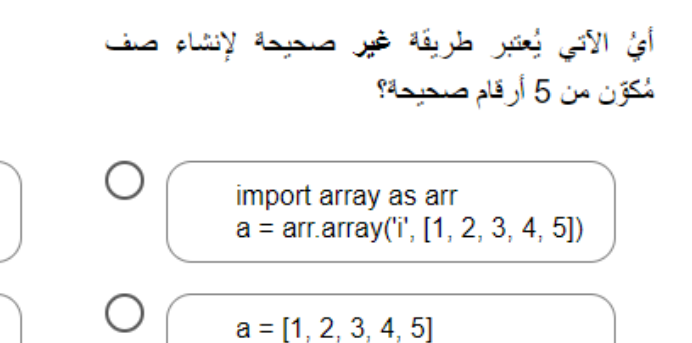

 $16.$ 

Evaluate the following expression:

قيم العبارة البرمجية التالية:

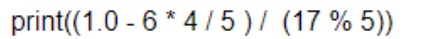

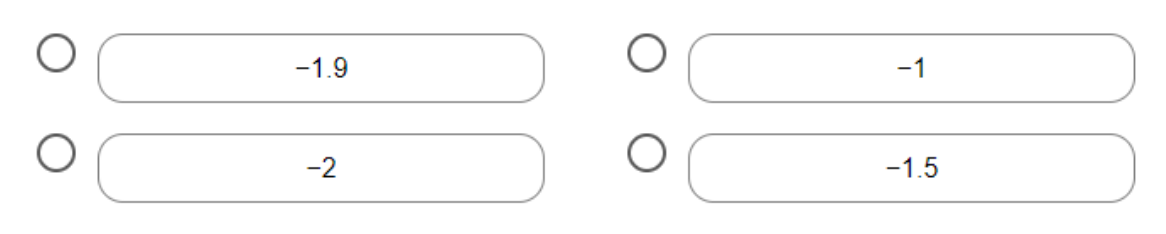

### $17.$

Compute the following arithmetic expression:

احسب العبار ة الحسابية التالية :

2\*\*3+28%9\*5

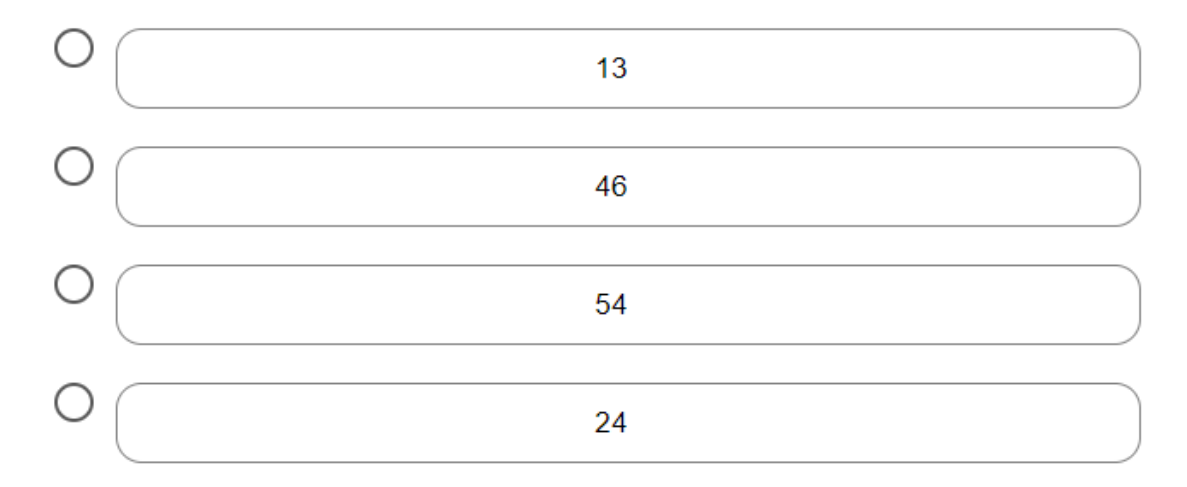

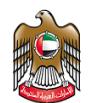

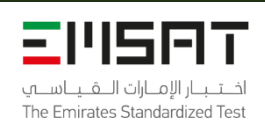

### **Answer Key:**

- 1. A
- 2. A
- 3. A
- 4. A
- 5. A
- 6. A
- 7. A
- 8. A
- 9. A
- 10. A
- 11. A
- 12. A
- 13. A
- 14. A
- 15. A
- 16. A
- 17. A